# Package 'pensim'

December 9, 2022

Type Package Title Simulation of High-Dimensional Data and Parallelized Repeated Penalized Regression Version 1.3.6 Author Levi Waldron <lwaldron.research@gmail.com> Maintainer Levi Waldron <lwaldron.research@gmail.com> **Depends**  $R (= 2.10.0)$ Imports methods, parallel, penalized, MASS Suggests survivalROC, survival, rmarkdown, knitr Description Simulation of continuous, correlated high-dimensional data with time to event or binary response, and parallelized functions for Lasso, Ridge, and Elastic Net penalized regression with repeated starts and two-dimensional tuning of the Elastic Net.

License GPL  $(>= 2)$ 

LazyLoad yes

VignetteBuilder knitr

URL <https://waldronlab.io/pensim/>

BugReports <https://github.com/waldronlab/pensim/issues>

NeedsCompilation no

Repository CRAN

Date/Publication 2022-12-09 00:10:02 UTC

# R topics documented:

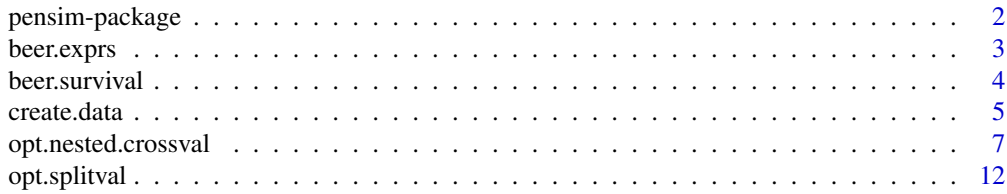

# <span id="page-1-0"></span>2 pensim-package

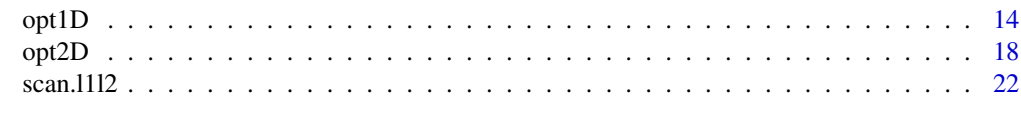

# **Index** [26](#page-25-0)

pensim-package *Functions and data for simulation of high-dimensional data and parallelized repeated penalized regression*

# Description

Simulation of continuous, correlated high-dimensional data with time-to-event or binary response, and parallelized functions for Lasso, Ridge, and Elastic Net penalized regression model training and validation by split-sample or nested cross-validation. See the help page for opt.nested.crossval() for the most extensive usage examples.

#### Details

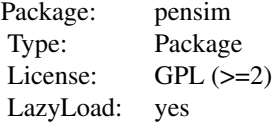

Model training and validation by Lasso, Ridge, and Elastic Net penalized regression. This package also contains a function for simulation of correlated high-dimensional data with binary or time-toevent response.

# Author(s)

Levi Waldron

Maintainer: Levi Waldron <lwaldron.research@gmail.com>

#### References

Waldron L, Pintilie M, Tsao M-S, Shepherd FA, Huttenhower C\*, Jurisica I\*: Optimized application of penalized regression methods to diverse genomic data. Bioinformatics 2011, 27:3399-3406. (\*equal contribution)

#### See Also

penalized-package

#### Examples

set.seed(9)

<span id="page-2-0"></span>beer.exprs 3

```
##
## create some data, with one of a group of five correlated variables
## having an association with the binary outcome:
##
x <- create.data(
 nvars = c(10, 3),
 \text{cors} = c(\emptyset, \emptyset.8),associations = c(0, 2),
 firstonly = c(TRUE, TRUE),nsamples = 50,
 response = "binary",
 logisticintercept = 0.5)
x$summary
##
##predictor data frame and binary response vector
##
pen.data <- x$data[, -match("outcome", colnames(x$data))]
response <- x$data[, match("outcome", colnames(x$data))]
## lasso regression. Note that epsilon=1e-2 is passed onto optL1, and
## reduces the precision of the tuning compared to the default 1e-10.
output <-
 opt1D(
   nsim = 1,nprocessors = 1,
    penalized = pen.data,
    response = response,
    epsilon = 1e-2
 )
cc <output[which.max(output[, "cvl"]), -1:-3] ##non-zero b.* are true positives
```
beer.exprs *Lung adenocarcinoma microarray expression data of Beer et al. (2002)*

#### Description

Lung adenocarcinomas were profiled by Beer et al. (2002) using Affymetrix hu6800 microarrays. The data here were normalized from raw .CEL files by RMAExpress (v0.3). The expression matrix contains expression data for 86 patients with 7,129 probe sets.

# Usage

```
data(beer.exprs)
```
# Format

A data frame with 7129 probe sets (rows) for 86 patients (columns)

#### <span id="page-3-0"></span>Source

Beer DG, Kardia SL, Huang C, Giordano TJ, Levin AM, Misek DE, Lin L, Chen G, Gharib TG, Thomas DG, Lizyness ML, Kuick R, Hayasaka S, Taylor JM, Iannettoni MD, Orringer MB, Hanash S: Gene-expression profiles predict survival of patients with lung adenocarcinoma. Nat Med 2002, 8:816-824.

# References

Irizarry, R.A., et al. (2003) Summaries of Affymetrix GeneChip probe level data, Nucl. Acids Res., 31, e15+-e15+.

#### Examples

```
data(beer.exprs)
mysd <- apply(beer.exprs, 1, sd)
beer.subset <- as.matrix(beer.exprs[rank(-mysd) <= 100, ])
heatmap(beer.subset)
```
beer.survival *Survival data for Beer et al. (2002) lung adenocarcinoma study*

#### **Description**

Overall survival time for 86 lung adenocarcinoma patients, with 62 of the 86 events being censored.

#### Usage

```
data(beer.survival)
```
#### Format

A data frame with 86 observations on the following 2 variables.

status a numeric vector

os a numeric vector

## Source

Beer DG, Kardia SL, Huang C, Giordano TJ, Levin AM, Misek DE, Lin L, Chen G, Gharib TG, Thomas DG, Lizyness ML, Kuick R, Hayasaka S, Taylor JM, Iannettoni MD, Orringer MB, Hanash S: Gene-expression pr ofiles predict survival of patients with lung adenocarcinoma. Nat Med 2002, 8:816-824.

#### <span id="page-4-0"></span>create.data 5

#### Examples

```
data(beer.survival)
library(survival)
surv.obj <- with(beer.survival, Surv(os, status))
surv.obj.rev <- with(beer.survival, Surv(os, 1-status))
survfit(surv.obj.rev~1) #reverse KM estimate of follow-up time (months)
(my.survfit <- survfit(surv.obj~1)) ##KM estimate of survival
plot(my.survfit, xlab="Time (months)",
     ylab="KM estimate of overall survival")
legend("bottomright", lty=c(1, 2), pch=-1,
       legend=c("KM estimate", "95 percent confidence interval"))
```
create.data *simulate correlated predictors with time-to-event or binary outcome*

#### Description

This function creates multiple groups of predictor variables which may be correlated within each group, and binary or survival time (without censoring) response according to specified weights of the predictors.

#### Usage

```
create.data(nvars = c(100, 100, 100, 100, 600),
            \text{cors} = c(0.8, 0, 0.8, 0, 0),associations = c(0.5, 0.5, 0.3, 0.3, 0),
            firstonly = c(TRUE, FALSE, TRUE, FALSE, FALSE),
            nsamples = 100,
            censoring = "none",
            labelswapprob = 0,
            response = "timetoevent",
            basehaz = 0.2,
            logisticintercept = 0)
```
#### Arguments

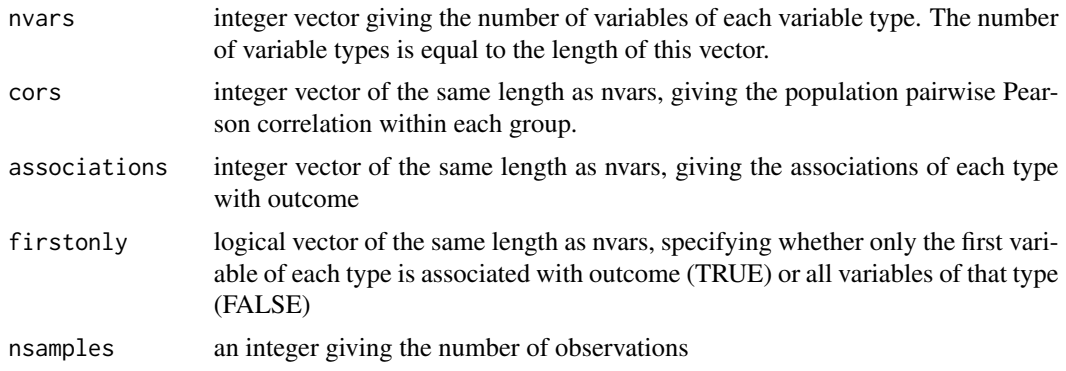

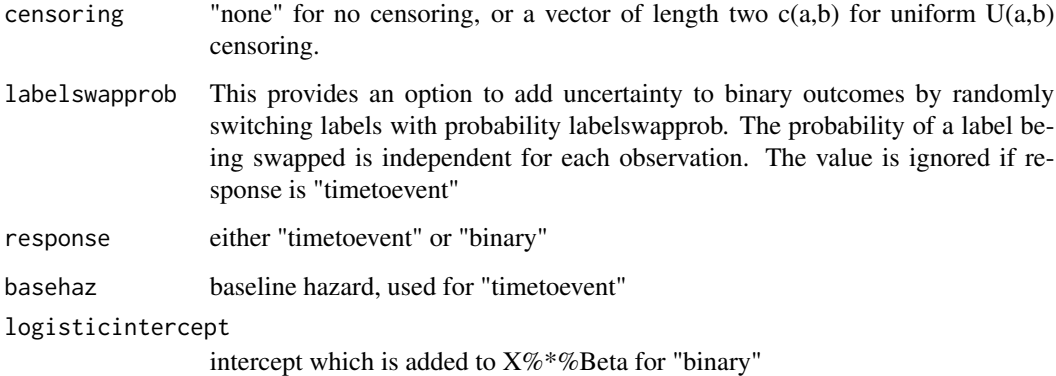

#### Details

This function simulates "predictor" variables in one or more groups, which are standard normally distributed. The user can specify the population correlation within each variable group, the association of each variable group to outcome, and whether the first or all variables of that type should be associated with outcome. The simulated response variable can be time to event with an exponential distribution, or binary survival with a logistic distribution.

#### Value

Returns a list with items:

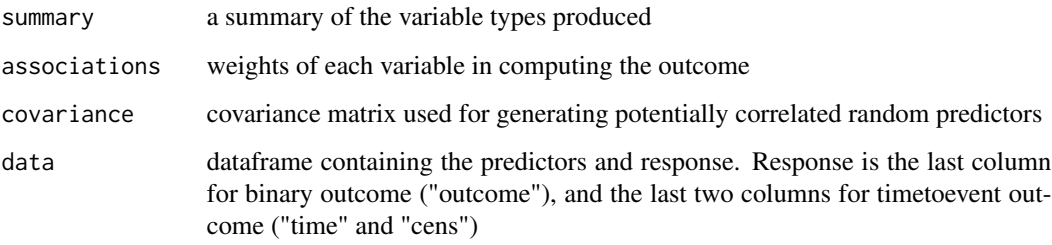

#### Note

Depends on the MASS package for correlated random number generation

# Author(s)

Levi Waldron et al.

# References

Waldron L., Pintilie M., Tsao M.-S., Shepherd F. A., Huttenhower C.\*, and Jurisica I.\* Optimized application of penalized regression methods to diverse genomic data. (2010). Under review. (\*equal contribution)

# <span id="page-6-0"></span>opt.nested.crossval 7

#### Examples

```
##binary outcome example
set.seed(9)
x < -create.data(
    nvars = c(15, 5),
    \text{cors} = c(0, 0.8),associations = c(\theta, 2),
    firstonly = c(TRUE, TRUE),
    nsamples = 50,
    response = "binary",
    logisticintercept = 0.5
  \lambdasummary(x)
x$summary
model \leq glm(outcome \sim ., data = x$data, family = binomial)
summary(model)
dat <- t(as.matrix(x$data[, -match("outcome", colnames(x$data))]))
heatmap(dat, ColSideColors = ifelse(x$data$outcome == 0, "black", "white"))
##censored survival outcome example:
set.seed(1)
x <- create.data(
  nvars = c(15, 5),
  \text{cors} = c(\emptyset, \emptyset.8),associations = c(0, 2),
  firstonly = c(TRUE, TRUE),nsamples = 50,
  censoring = c(2, 10),
  response = "timetoevent"
)
sum(x$data$cens == 0) / nrow(x$data) #34 percent censoring
library(survival)
surv.obj <- Surv(x$data$time, x$data$cens)
plot(survfit(surv.obj \sim 1), ylab = "Survival probability", xlab = "time")
```
opt.nested.crossval *Parallelized calculation of cross-validated risk score predictions from L1/L2/Elastic Net penalized regression.*

#### Description

calculates risk score predictions by a nested cross-validation, using the optL1 and optL2 functions of the penalized R package for regression. In the outer level of cross-validation, samples are split into training and test samples. Model parameters are tuned by cross-validation within training samples only.

By setting nprocessors  $> 1$ , the outer cross-validation is split between multiple processors.

The functions support z-score scaling of training data, and application of these scaling and shifting coefficients to the test data. It also supports repeated tuning of the penalty parameters and selection of the model with greatest cross-validated likelihood.

#### Usage

```
opt.nested.crossval(outerfold=10, nprocessors=1, cl=NULL, ...)
```
#### Arguments

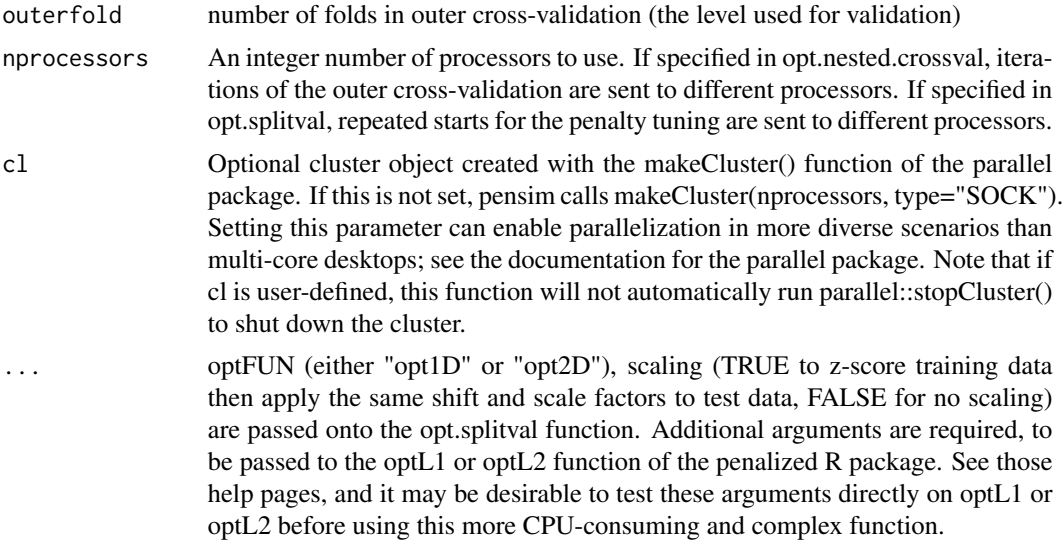

#### Details

This function calculates cross-validated risk score predictions, tuning a penalized regression model using the optL1 or optL2 functions of the penalized R package, for each iteration of the crossvalidation. Tuning is done by cross-validation in the training samples only. Test samples are scaled using the shift and scale factors determined from the training samples. parameter. If nprocessors > 1, it uses the SNOW package for parallelization, dividing the iterations of the outer cross-validation among the specified number of processors.

Some arguments MUST be passed (through the ... arguments) but which are documented for the functions in which they are used. These include, from the opt.splitval function:

optFUN="opt1D" for Lasso or Ridge regression, or "opt2D" for Elastic Net. See the help pages for opt1D and opt2D for additional arguments associated with these functions.

scaling=TRUE to scale each feature (column) of the training sample to z-scores. These same scaling and shifting factors are applied to the test data. If FALSE, no scaling is done. Note that only data in the penalized argument are scaled, not the optional unpenalized argument (see documentation for opt1D, opt2D, or cvl from the penalized package for descriptions of the penalized and unpenalized arguments). Alternatively, the standardize=TRUE argument to the penalized package functions can be used to do scaling internally.

nsim=50 this number specifies the number of times to repeat tuning of the penalty parameters on different data foldings for the cross-validation.

# opt.nested.crossval 9

setpen="L1" or "L2" : if optFUN="opt1D", this sets regression type to LASSO or Ridge, respectively. See ?opt1D.

L1range, L2range, dofirst, L1gridsize, L2gridsize: options for Elastic Net regression if optFUN="opt2D". See ?opt2D.

#### Value

Returns a vector of cross-validated continuous risk score predictions.

# Note

Depends on the R packages: penalized, parallel

#### Author(s)

Levi Waldron et al.

#### References

Waldron L, Pintilie M, Tsao M-S, Shepherd FA, Huttenhower C\*, Jurisica I\*: Optimized application of penalized regression methods to diverse genomic data. Bioinformatics 2011, 27:3399-3406. (\*equal contribution)

#### See Also

opt.splitval

# Examples

```
data(beer.exprs)
data(beer.survival)
##select just 100 genes to speed computation:
set.seed(1)
beer.exprs.sample <- beer.exprs[sample(1:nrow(beer.exprs), 100), ]
gene.quant <- apply(beer.exprs.sample, 1, quantile, probs = 0.75)
dat.filt <- beer.exprs.sample[gene.quant > log2(100), ]
gene.iqr <- apply(dat.filt, 1, IQR)
dat.filt \leq as.matrix(dat.filt[gene.iqr > 0.5, ])
dat.filt <- t(dat.filt)
dat.filt <- data.frame(dat.filt)
library(survival)
surv.obj <- Surv(beer.survival$os, beer.survival$status)
## First, test the regression arguments using functions from
## the penalized package. I use maxlambda1=5 here to ensure at least
## one non-zero coefficient.
testfit <- penalized::optL1(
  response = surv.obj,
```

```
maxlambda1 = 3,
 penalized = dat.filt,
 fold = 2,
 positive = FALSE,
 standardize = TRUE,
 trace = TRUE
)
## Now pass these arguments to opt.nested.splitval() for cross-validated
## calculation and assessment of risk scores, with the additional
## arguments:
## outerfold and nprocessors (?opt.nested.crossval)
## optFUN and scaling (?opt.splitval)
## setpen and nsim (?opt1D)
## Ideally nsim would be 50, and outerfold and fold would be 10, but the
## values below speed computation 200x compared to these recommended
## values. Note that here we are using the standardize=TRUE argument of
## optL1 rather than the scaling=TRUE argument of opt.splitval. These
## two approaches to scaling are roughly equivalent, but the scaling
## approaches are not the same (scaling=TRUE does z-score,
## standardize=TRUE scales to unit central L2 norm), and results will
## not be identical. Also, using standardize=TRUE scales variables but
## provides coeffients for the original scale, whereas using
## scaling=TRUE scales variables in the training set then applies the
## same scales to the test set.
set.seed(1)
## In this example I use two processors:
preds <-
 pensim::opt.nested.crossval(
   outerfold = 2,nprocessors = 1,
    #opt.nested.crossval arguments
    optFUN = "opt1D",
    scaling = FALSE,
    #opt.splitval arguments
    setpen = "L1",nsim = 1,
    #opt1D arguments
    response = surv.obj,
    #rest are penalized::optl1 arguments
    penalized = dat.filt,
    fold = 2,
   maxlambda1 = 5,
   positive = FALSE,
    standardize = TRUE,
    trace = FALSE
 )
## We probably also want the coefficients from the model fit on all the
## data, for future use:
beer.coefs <- pensim::opt1D(
```

```
setpen = "L1",
```
opt.nested.crossval 11

```
nsim = 1,
  maxlambda1 = 5,
  response = surv.obj,
  penalized = dat.filt,
  fold = 2,
  positive = FALSE,
  standardize = TRUE,
  trace = FALSE
\lambda## We can also include unpenalized covariates, if desired.
## Note that when keeping only one variable for a penalized or
## unpenalized covariate, indexing a dataframe like [1] instead of doing
## [,1] preserves the variable name. With [,1] the variable name gets
## converted to "".
beer.coefs <- pensim::opt1D(
  setpen = "L1",nsim = 1,
  maxlambda1 = 5,
  response = surv.obj,
  penalized = dat.filt[-1],# This is equivalent to dat.filt[, -1]
  unpenalized = dat.filt[1],fold = 2,
  positive = FALSE,
  standardize = TRUE,
  trace = FALSE
)
## (note the non-zero first coefficient this time, due to it being unpenalized).
## Summarization and plotting.
preds.dichot <- preds > median(preds)
coxfit.continuous <- coxph(surv.obj ~ preds)
coxfit.dichot <- coxph(surv.obj ~ preds.dichot)
summary(coxfit.continuous)
summary(coxfit.dichot)
nobs <- length(preds)
cutoff <- 12
if (requireNamespace("survivalROC", quietly = TRUE)) {
preds.roc <-
  survivalROC::survivalROC(
   Stime = beer.survival$os,
   status = beer.survival$status,
   marker = preds,
   predict.time = cutoff,
   span = 0.25 \times \text{nobs} (-0.20)\lambdaplot(
  preds.roc$FP,
  preds.roc$TP,
```

```
type = "1",xlim = c(0, 1),ylim = c(0, 1),lty = 2,
 xlab = paste("FP", "\\n", "AUC = ", round(preds.roc$AUC, 3)),ylab = "TP",main = "LASSO predictions\n ROC curve at 12 months"
)
abline(0, 1)
}
```
opt.splitval *Parallelized calculation of split training/test set predictions from L1/L2/Elastic Net penalized regression.*

# Description

uses a single training/test split to train a penalized regression model in the training samples, then use the model to calculate values of the linear risk score in the test samples. This function is used by opt.nested.crossval, but can also be used on its own.

This function support z-score scaling of training data, and application of these scaling and shifting coefficients to the test data. It also supports repeated tuning of the penalty parameters and selection of the model with greatest cross-validated likelihood.

# Usage

```
opt.splitval(optFUN="opt1D",testset="equal",scaling=TRUE,...)
```
# **Arguments**

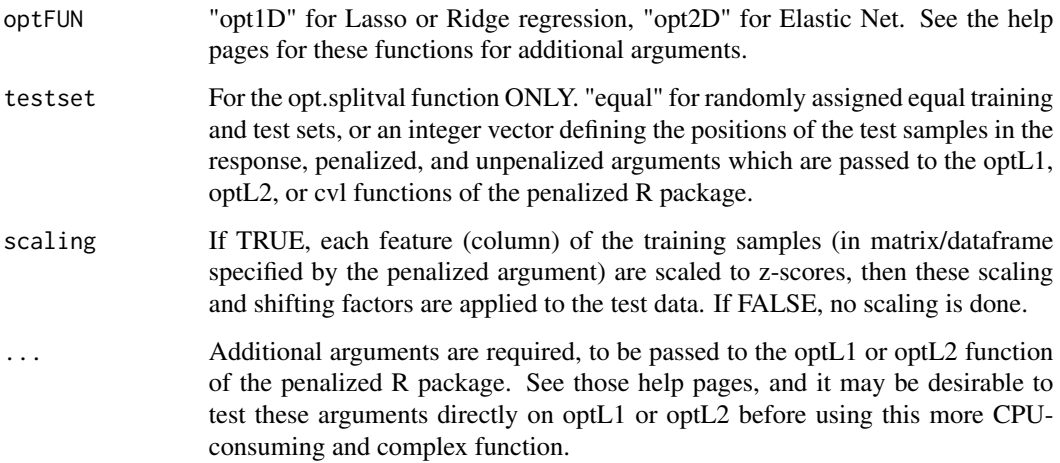

<span id="page-11-0"></span>

#### opt.splitval 13

#### Details

This function does split sample model training and testing for a single split of the data, using the optL1 or optL2 functions of the penalized R package, for each iteration of the cross-validation. Scaling of the test samples is done independently, using scale factors determined from the training samples. Repeated starts of model training can be parallelized as documented in the opt1D and opt2D functions. This function is used for nested cross-validation by the opt.nested.crossval function.

#### Value

Returns a vector of cross-validated continuous risk score predictions.

#### Note

Depends on the R packages: penalized, parallel, rlecuyer

#### Author(s)

Levi Waldron et al.

# References

Waldron L, Pintilie M, Tsao M-S, Shepherd FA, Huttenhower C\*, Jurisica I\*: Optimized application of penalized regression methods to diverse genomic data. Bioinformatics 2011, 27:3399-3406. (\*equal contribution)

#### See Also

opt1D, opt2D, opt.nested.crossval

#### Examples

set.seed(1)

```
data(beer.exprs)
data(beer.survival)
## select just 250 genes to speed computation:
set.seed(1)
beer.exprs.sample <- beer.exprs[sample(1:nrow(beer.exprs), 250), ]
gene.quant <- apply(beer.exprs.sample, 1, quantile, probs = 0.75)
dat.filt <- beer.exprs.sample[gene.quant > log2(100),]
gene.iqr <- apply(dat.filt, 1, IQR)
dat.filt <- as.matrix(dat.filt[gene.iqr > 0.5,])
dat.filt <- t(dat.filt)
library(survival)
surv.obj <- Surv(beer.survival$os, beer.survival$status)
## Single split training/test evaluation. Ideally nsim would be 50 and
## fold=10, but this requires 100x more resources.
```

```
preds50 <- opt.splitval(
  optFUN = "opt1D",
  scaling = TRUE,
  testset = "equal",
  setpen = "L1",nsim = 1,
  nprocessors = 1,
  response = surv.obj,
  penalized = dat.filt,
  fold = 5,
  positive = FALSE,
  standardize = FALSE,
  trace = FALSE
\lambdapreds50.dichot <- preds50 > median(preds50)
surv.obj.50 <-
  surv.obj[match(names(preds50), rownames(beer.survival))]
coxfit50.continuous <- coxph(surv.obj.50 ~ preds50)
coxfit50.dichot <- coxph(surv.obj.50 ~ preds50.dichot)
summary(coxfit50.continuous)
summary(coxfit50.dichot)
```
opt1D *Parallelized repeated tuning of Lasso or Ridge penalty parameter*

#### Description

This function is a wrapper to the optL1 and optL2 functions of the penalized R package, useful for parallelized repeated tuning of the penalty parameters.

# Usage

opt1D(nsim = 50, nprocessors = 1, setpen = "L1", cl = NULL, ...)

# Arguments

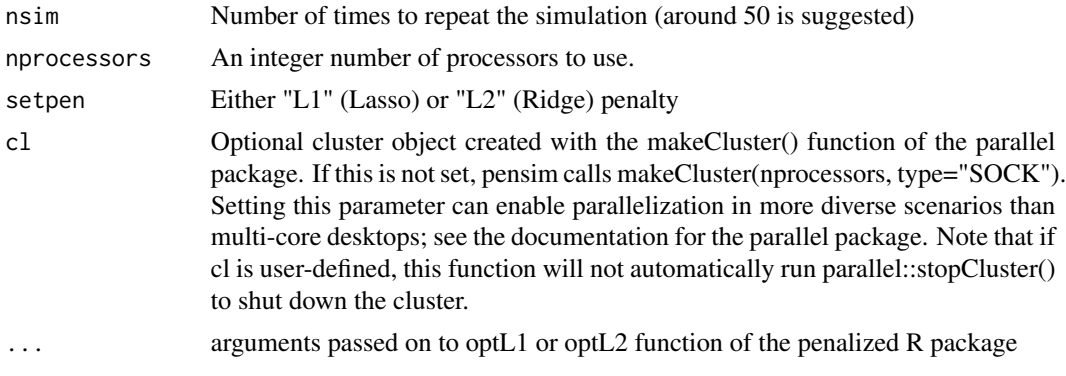

<span id="page-13-0"></span>

#### $opt1D$  15

# Details

This function sets up a SNOW (Simple Network of Workstations) "sock" cluster to parallelize the task of repeated tunings the L1 or L2 penalty parameter. Tuning of the penalty parameters is done by the optL1 or optL2 functions of the penalized R package.

#### Value

Returns a matrix with the following columns:

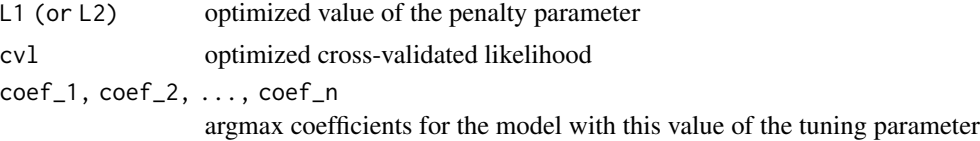

The matrix contains one row for each repeat of the regression.

#### **Note**

Depends on the R packages: penalized, parallel, rlecuyer

# Author(s)

Levi Waldron et al.

#### References

Waldron L, Pintilie M, Tsao M-S, Shepherd FA, Huttenhower C\*, Jurisica I\*: Optimized application of penalized regression methods to diverse genomic data. Bioinformatics 2011, 27:3399-3406. (\*equal contribution)

# See Also

optL1, optL2

#### Examples

```
data(beer.exprs)
data(beer.survival)
##select just 100 genes to speed computation:
set.seed(1)
beer.exprs.sample <- beer.exprs[sample(1:nrow(beer.exprs), 100),]
gene.quant <- apply(beer.exprs.sample, 1, quantile, probs = 0.75)
dat.filt <- beer.exprs.sample[gene.quant > log2(100),]
gene.iqr <- apply(dat.filt, 1, IQR)
dat.filt <- as.matrix(dat.filt[gene.iqr > 0.5,])
dat.filt <- t(dat.filt)
##define training and test sets
set.seed(1)
```

```
trainingset <- sample(rownames(dat.filt), round(nrow(dat.filt) / 2))
testset <-
 rownames(dat.filt)[!rownames(dat.filt) %in% trainingset]
dat.training <- data.frame(dat.filt[trainingset, ])
pheno.training <- beer.survival[trainingset, ]
library(survival)
surv.training <- Surv(pheno.training$os, pheno.training$status)
dat.test <- data.frame(dat.filt[testset, ])
all.equal(colnames(dat.training), colnames(dat.test))
pheno.test <- beer.survival[testset, ]
surv.test <- Surv(pheno.test$os, pheno.test$status)
##ideally nsim should be on the order of 50, but this slows computation
##50x without parallelization.
set.seed(1)
output <-
 pensim::opt1D(
   nsim = 1,
   nprocessors = 1,
   setpen = "L2",
   response = surv.training,
   penalized = dat.training,
    fold = 3,
   positive = FALSE,
    standardize = TRUE,
   minlambda2 = 1,
   maxlambda2 = 100
 )
cc <- output[which.max(output[, "cvl"]),-(1:2)] #coefficients
sum(abs(cc) > 0) #count non-zero coefficients
preds.training <- as.matrix(dat.training) %*% cc
preds.training.median <- median(preds.training)
preds.training.dichot <-
  ifelse(preds.training > preds.training.median, "high risk", "low risk")
preds.training.dichot <-
  factor(preds.training.dichot[, 1], levels = c("low risk", "high risk"))
preds.test <- as.matrix(dat.test) %*% cc
preds.test.dichot <-
 ifelse(preds.test > preds.training.median, "high risk", "low risk")
preds.test.dichot <-
 factor(preds.test.dichot[, 1], levels = c("low risk", "high risk"))
coshfit.training < -\cosh(surv.training < -\text{preds.training.dichot})survfit.training <- survfit(surv.training ~ preds.training.dichot)
summary(coxphfit.training)
coxphfit.test <- coxph(surv.test ~ preds.test.dichot)
survfit.test <- survfit(surv.test ~ preds.test.dichot)
summary(coxphfit.test)
```
opt ID and the contract of the contract of the contract of the contract of the contract of the contract of the contract of the contract of the contract of the contract of the contract of the contract of the contract of the

```
(p.training <-
    signif(summary(coxphfit.training)$logtest[3], 2)) #likelihood ratio test
(hr.training <- signif(summary(coxphfit.training)$conf.int[1], 2))
(hr.lower.training <- summary(coxphfit.training)$conf.int[3])
(hr.upper.training <- summary(coxphfit.training)$conf.int[4])
par(mfrow = c(1, 2))plot(
  survfit.training,
  col = c("black", "red"),
  conf.int = FALSE,
  xlab = "Months",
  main = "TRAINING",
 ylab = "Overall survival"
)
xmax <- par("usr")[2] - 50
text(
 x = xmax,
 y = 0.4,
 lab = paste("HR=", hr.training),
 pos = 2\lambdatext(
  x = xmax,
  y = 0.3,
  lab = paste("p=", p.training, "", sep = "");pos = 2)
tmp <- summary(preds.training.dichot)
text(
 x = c(xmax, xmax),
 y = c(0.2, 0.1),
 lab = paste(tmp, names(tmp)),
 col = 1:2,
  pos = 2\lambda(p.test <-
    signif(summary(coxphfit.test)$logtest[3], 2)) #likelihood ratio test
(hr.test <- signif(summary(coxphfit.test)$conf.int[1], 2))
(hr.lower.test <- summary(coxphfit.test)$conf.int[3])
(hr.upper.test <- summary(coxphfit.test)$conf.int[4])
plot(
  survfit.test,
  col = c("black", "red"),
  conf.int = FALSE,
  xlab = "Months",
  main = "TEST"
\lambdatext(
  x = xmax,
  y = 0.4,
  lab = paste("HR=", hr.test),
  pos = 2
```

```
\mathcal{L}text(
  x = xmax,y = 0.3,
  lab = paste("p=", p.test, "", sep = "");pos = 2\mathcal{L}tmp <- summary(preds.test.dichot)
text(
  x = c(xmax, xmax),
  y = c(0.2, 0.1),lab = paste(tmp, names(tmp)),
  col = 1:2,pos = 2\mathcal{L}
```
opt2D *Parallelized, two-dimensional tuning of Elastic Net L1/L2 penalties*

# Description

This function implements parallelized two-dimensional optimization of Elastic Net penalty parameters. This is accomplished by scanning a regular grid of L1/L2 penalties, then using the top five CVL penalty combinations from this grid as starting points for the convex optimization problem.

#### Usage

```
opt2D(nsim,
      L1range = c(0.001, 100),
      L2range = c(0.001, 100),
      dofirst = "both",
      nprocessors = 1,
      L1gridsize = 10, L2gridsize = 10,
      cl = NULL,...)
```
# Arguments

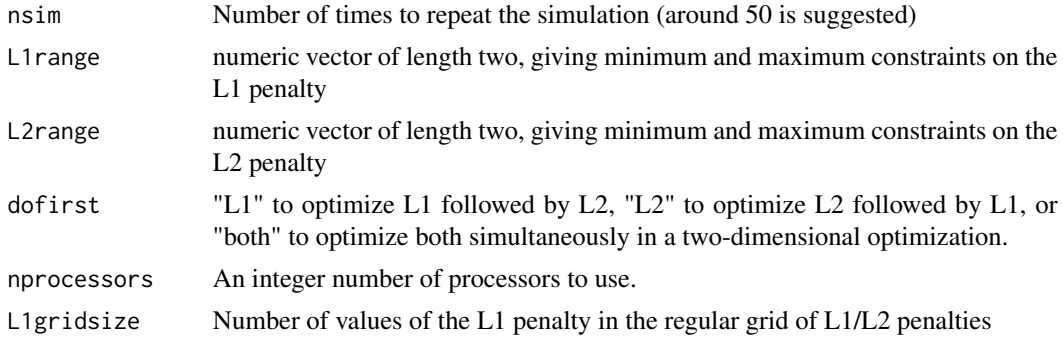

<span id="page-17-0"></span>

#### opt2D 19

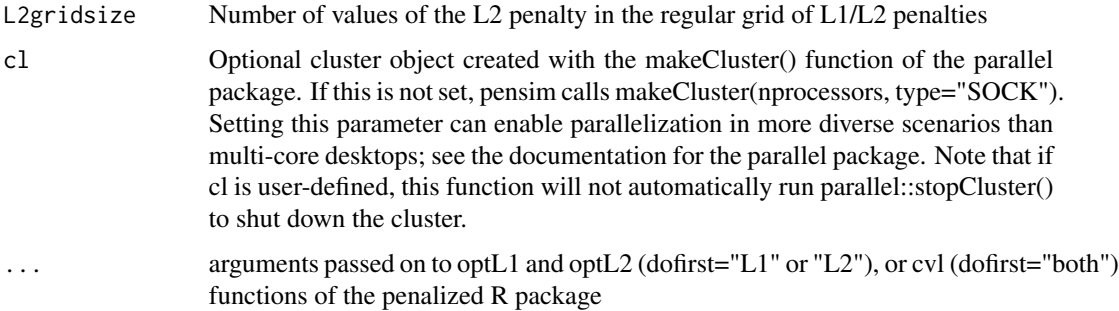

# Details

This function sets up a SNOW (Simple Network of Workstations) "sock" cluster to parallelize the task of repeated tunings the Elastic Net penalty parameters. Three methods are implemented, as described by Waldron et al. (2011): lambda1 followed by lambda2 (lambda1-lambda2), lambda2 followed by lambda1 (lambda2-lambda1), and lambda1 with lambda2 simultaneously (lambda1+lambda2). Tuning of the penalty parameters is done by the optL1 or optL2 functions of the penalized R package.

#### Value

Returns a matrix with the following columns:

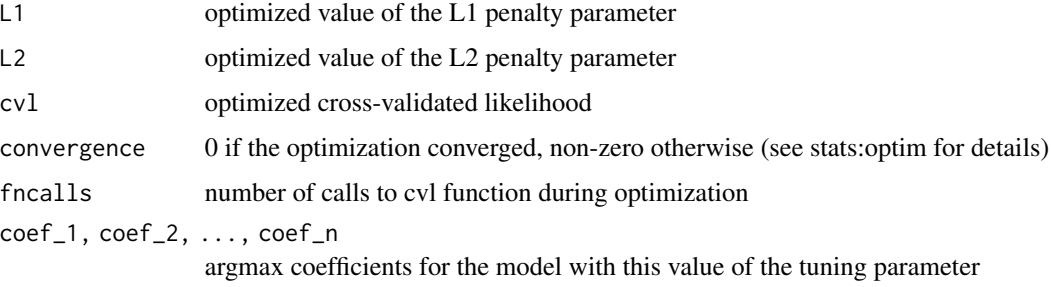

The matrix contains one row for each repeat of the regression.

#### Note

Depends on the R packages: penalized, parallel, rlecuyer

#### Author(s)

Levi Waldron et al.

# References

Waldron L, Pintilie M, Tsao M-S, Shepherd FA, Huttenhower C\*, Jurisica I\*: Optimized application of penalized regression methods to diverse genomic data. Bioinformatics 2011, 27:3399-3406. (\*equal contribution)

# See Also

optL1, optL2, cvl

# Examples

```
data(beer.exprs)
data(beer.survival)
```

```
## Select just 100 genes to speed computation:
set.seed(1)
beer.exprs.sample <- beer.exprs[sample(1:nrow(beer.exprs), 100),]
## Apply an unreasonably strict gene filter here to speed computation
## time for the Elastic Net example.
gene.quant \leq apply(beer.exprs.sample, 1, quantile, probs = 0.75)
dat.filt <- beer.exprs.sample[gene.quant > log2(150),]
gene.iqr <- apply(dat.filt, 1, IQR)
dat.filt <- as.matrix(dat.filt[gene.iqr > 1,])
dat.filt <- t(dat.filt)
```

```
## Define training and test sets
set.seed(9)
trainingset <- sample(rownames(dat.filt), round(nrow(dat.filt) / 2))
testset <-
```

```
rownames(dat.filt)[!rownames(dat.filt) %in% trainingset]
```

```
dat.training <- data.frame(dat.filt[trainingset,])
pheno.training <- beer.survival[trainingset,]
```

```
library(survival)
surv.training <- Surv(pheno.training$os, pheno.training$status)
```

```
dat.test <- data.frame(dat.filt[testset,])
all.equal(colnames(dat.training), colnames(dat.test))
pheno.test <- beer.survival[testset,]
surv.test <- Surv(pheno.test$os, pheno.test$status)
```

```
set.seed(1)
##ideally set nsim=50, fold=10, but this takes 100x longer.
system.time(
 output <- opt2D(
   nsim = 1,
   L1range = c(0.1, 1),
   L2range = c(20, 1000),
   dofirst = "both",nprocessors = 1,
   response = surv.training,
   penalized = dat.training,
   fold = 5,
   positive = FALSE,
   standardize = TRUE
```
)

```
cc <- output[which.max(output[, "cvl"]),-1:-5]
output[which.max(output[, "cvl"]), 1:5] #small L1, large L2
sum(abs(cc) > 0) #number of non-zero coefficients
preds.training <- as.matrix(dat.training) %*% cc
preds.training.median <- median(preds.training)
preds.training.dichot <-
  ifelse(preds.training > preds.training.median, "high risk", "low risk")
preds.training.dichot <-
  factor(preds.training.dichot[, 1], levels = c("low risk", "high risk"))
preds.test <- as.matrix(dat.test) %*% cc
preds.test.dichot <-
  ifelse(preds.test > preds.training.median, "high risk", "low risk")
preds.test.dichot <-
  factor(preds.test.dichot[, 1], levels = c("low risk", "high risk"))
coxphfit.training <- coxph(surv.training ~ preds.training.dichot)
survfit.training <- survfit(surv.training ~ preds.training.dichot)
summary(coxphfit.training)
coxphfit.test <- coxph(surv.test ~ preds.test.dichot)
survfit.test <- survfit(surv.test ~ preds.test.dichot)
summary(coxphfit.test)
(p.training <-
    signif(summary(coxphfit.training)$logtest[3], 2)) #likelihood ratio test
(hr.training <- signif(summary(coxphfit.training)$conf.int[1], 2))
(hr.lower.training <- summary(coxphfit.training)$conf.int[3])
(hr.upper.training <- summary(coxphfit.training)$conf.int[4])
par(mfrow = c(1, 2))plot(
  survfit.training,
  col = c("black", "red"),conf.int = FALSE,
  xlab = "Months",
  main = "TRAINING",
  ylab = "Overall survival"
)
xmax <- par("usr")[2] - 50
text(
  x = xmax,y = 0.4,
  lab = paste("HR=", hr.training),
  pos = 2\lambdatext(
  x = xmax,
  y = 0.3,
 lab = paste("p=", p.training, "", sep = "");pos = 2\lambdatmp <- summary(preds.training.dichot)
```

```
text(
  x = xmax,
  y = c(0.2, 0.1),lab = paste(tmp, names(tmp)),col = 1:2,pos = 2)
## Now the test set.
## in the test set, HR=1.7 is not significant - not surprising with the
## overly strict non-specific pre-filter (IQR>1, 75th percentile > log2(150)
(p.test <-
    signif(summary(coxphfit.test)$logtest[3], 2)) #likelihood ratio test
(hr.test <- signif(summary(coxphfit.test)$conf.int[1], 2))
(hr.lower.test <- summary(coxphfit.test)$conf.int[3])
(hr.upper.test <- summary(coxphfit.test)$conf.int[4])
plot(
  survfit.test,
  col = c("black", "red"),
  conf.int = FALSE,
  xlab = "Months",
  main = "TEST"
\lambdatext(
  x = xmax,
  y = 0.4,
  lab = paste("HR=", hr.test),
  pos = 2)
text(
  x = xmax,
  y = 0.3,
  lab = paste("p=", p.test, "", sep = "");pos = 2)
tmp <- summary(preds.test.dichot)
text(
  x = xmax,
  y = c(0.2, 0.1),lab = paste(tmp, names(tmp)),
  col = 1:2,
  pos = 2)
```
scan.l1l2 *Function calculate cross-validated likelihood on a regular grid of L1/L2 penalties*

# Description

This function generates a grid of values of L1/L2 penalties, then calculated cross-validated likelihood at each point on the grid. The grid can be regular (linear progression of the penalty values), or

<span id="page-21-0"></span>

#### scan.l1l2 23

polynomial (finer grid for small penalty values, and coarser grid for larger penalty values).

# Usage

```
scan.1112(L1range = c(0.1, 100.1),
         L2range = c(0.1, 100.1),
         L1.ngrid = 50,
         L2.ngrid = 50,
         nprocessors = 1,
         polydegree = 1,
         cl = NULL,...)
```
# Arguments

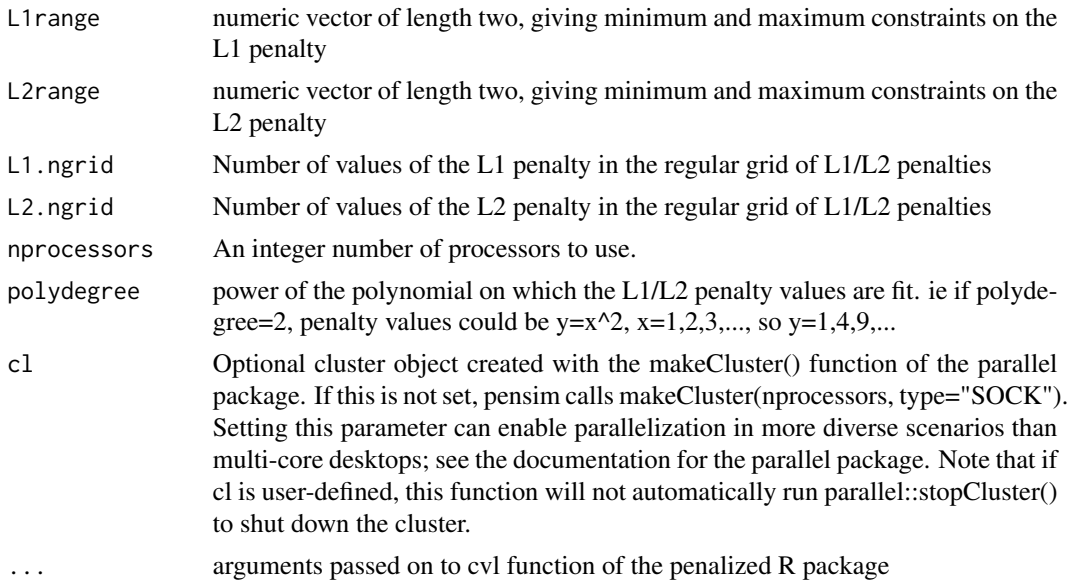

# Details

This function sets up a SNOW (Simple Network of Workstations) "sock" cluster to parallelize the task of scanning a grid of penalty values to search for suitable starting values for two-dimensional optimization of the Elastic Net.

#### Value

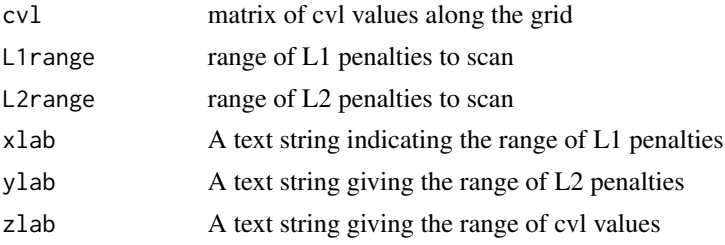

note A note to the user that rows of cvl correspond to values of lambda1, columns to lambda2

#### Note

Depends on the R packages: penalized, parallel, rlecuyer

#### Author(s)

Levi Waldron et al.

# References

Waldron L, Pintilie M, Tsao M-S, Shepherd FA, Huttenhower C\*, Jurisica I\*: Optimized application of penalized regression methods to diverse genomic data. Bioinformatics 2011, 27:3399-3406. (\*equal contribution)

#### See Also

cvl

# Examples

```
data(beer.exprs)
data(beer.survival)
##select just 250 genes to speed computation:
set.seed(1)
beer.exprs.sample <- beer.exprs[sample(1:nrow(beer.exprs), 250), ]
gene.quant <- apply(beer.exprs.sample, 1, quantile, probs = 0.75)
dat.filt <- beer.exprs.sample[gene.quant > log2(150), ]
gene.iqr <- apply(dat.filt, 1, IQR)
dat.filt <- as.matrix(dat.filt[gene.iqr > 1, ])
dat.filt <- t(dat.filt)
## Define training and test sets
set.seed(9)
trainingset <- sample(rownames(dat.filt), round(nrow(dat.filt) / 2))
testset <- rownames(dat.filt)[!rownames(dat.filt) %in% trainingset]
dat.training <- data.frame(dat.filt[trainingset, ])
pheno.training <- beer.survival[trainingset, ]
library(survival)
surv.training <- Surv(pheno.training$os, pheno.training$status)
dat.test <- data.frame(dat.filt[testset, ])
all.equal(colnames(dat.training), colnames(dat.test))
pheno.test <- beer.survival[testset, ]
surv.test <- Surv(pheno.test$os, pheno.test$status)
```
#### scan.l1l2 25

```
set.seed(9)
system.time(
 output <- scan.l1l2(
    L1range = c(0.2, 3.2),
    L2range = c(2, 30),
    L1.ngrid = 10,
    L2.ngrid = 10,
    polydegree = 1,
    nprocessors = 1,
    response = surv.training,
    penalized = dat.training,
    fold = 4,
    positive = FALSE,
    standardize = TRUE
 )
\mathcal{L}##Note that the cvl surface is not smooth because a different folding of
##the data was used for each cvl calculation
image(
 x = seq(output$L1range[1], output$L1range[2], length.out = nrow(output$cvl)),
 y = seq(output$L2range[1], output$L2range[2], length.out = ncol(output$cvl)),
 z = output$cvl,
  xlab = "lambda1",
 ylab = "lambda2",
  main = "red is higher cross-validated likelihood"
\mathcal{L}
```
# <span id="page-25-0"></span>Index

∗ datagen create.data, [5](#page-4-0) pensim-package, [2](#page-1-0) ∗ datasets beer.exprs, [3](#page-2-0) beer.survival, [4](#page-3-0) ∗ multivariate pensim-package, [2](#page-1-0) ∗ package pensim-package, [2](#page-1-0) ∗ regression opt.nested.crossval, [7](#page-6-0) opt.splitval, [12](#page-11-0) opt1D, [14](#page-13-0) opt2D, [18](#page-17-0) pensim-package, [2](#page-1-0) scan.l1l2, [22](#page-21-0) ∗ survival create.data, [5](#page-4-0) opt.nested.crossval, [7](#page-6-0) opt.splitval, [12](#page-11-0) opt1D, [14](#page-13-0) opt2D, [18](#page-17-0) pensim-package, [2](#page-1-0) scan.l1l2, [22](#page-21-0) beer.exprs, [3](#page-2-0) beer.survival, [4](#page-3-0) create.data, [5](#page-4-0) opt.nested.crossval, [7](#page-6-0) opt.splitval, [12](#page-11-0) opt1D, [14](#page-13-0) opt2D, [18](#page-17-0) pensim *(*pensim-package*)*, [2](#page-1-0) pensim-package, [2](#page-1-0) scan.l1l2, [22](#page-21-0)